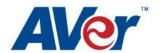

Product Sphere Software

**VERSION** Win V1.1.1035.41, Mac V1.1.1035.41

HARDWARE COMPATIBILITY

The following product models are supported by Sphere.

PL50, SPB350, SPB370, SPB350+, M50, M70, V300AF+, F50, F30, F15

U15, W30

**OPERATING SYSTEMS** Windows XP Users (SP3):

Minimum: Intel Pentium IV 1 GHz or later x86 processors, 1GB of RAM,

100MB free hard disk for basic installation

Recommended: Intel Core 2 Duo 1.66GHz or later x86 processor, 2GB of RAM

or higher.

Windows Vista (32 & 64 bit):

Minimum: Intel Core Duo 1.4 GHz or later x86 processors, 1 GB of RAM,

100MB free hard disk for basic installation (without content in Gallery)

Recommended: Intel Core 2 Duo 1.66GHz or later x86 processor, 2GB of RAM

or higher.

Windows 7 (32 & 64 bit):

Minimum: Intel Pentium IV1 GHz or later x86 processors, 1 GB of RAM,

100MB free hard disk for basic installation (without content in Gallery)

Recommended: Intel Core 2 Duo 1.66GHz or later x86 processor, 2GB of RAM

or higher.

Mac Users (Mac OS X 10.5.8/10.6.x/10.7.1):

Minimum: Intel Core Duo 1.83 GHz or later x86 processors, 1 GB of RAM,

100MB free hard disk for basic installation (without content in Gallery)

Recommend: Intel Core 2 Duo 2.0 GHz or later x86 processor, 2GB of RAM or

higher.

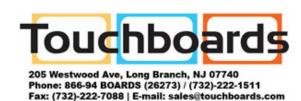

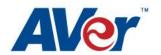

Product

Sphere Software

WHAT'S NEW

[Win] 1.1.1035.41 / [MAC] 1.1.1035.341

Added support for the AVerVision PL50 and F15 cameras.

[Win] 1.1.1035.38 / [MAC] 1.1.1035.38

Add split recording features to support uploading of video lesson plans to social media sites. The application will split the video approximately every 14 minutes and 30 seconds [Win] and 14 minutes and 49 seconds [MAC].

When the AVerVision Document Camera icon is launched, the system will not modify the current mode on the Document Camera.

The Dropbox API has been implemented in order to upload video lessons and images to the user's dropbox account.

When selecting the "Record" icon, the icon changes to "Click to stop" allowing the user to determine whether they are in recording mode or non-recording mode.

The sorting feature has been implemented in the media library to sort files based on name, type, date, size, info and duration.

**KNOWN ISSUES** 

[Win]

Sphere will not launch if the NetCamDecoder.dll file exists in the C:/Windows/system32 directory.

This is a random issue. File is most likely to be found on Sony Vaio PCs.

Sphere may not perform correctly with other screen recording applications. A few applications use the same recording codec as Sphere. There may be a conflict if both applications are running simultaneously.

The recorded video might not play well in certain conditions. (Vista OS) It's a random issue and it happens when CPU usage too high.

**RELEASE DATE** 

Jan 07, 2013

HELP Toll free 1.877.528.7824

Email: <a href="mailto:support.ppdusa@aver.com">support.ppdusa@aver.com</a>

http://www.averusa.com

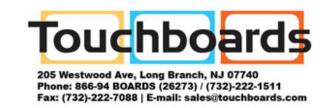